**Betha Sistemas** 

Exercício de 2019

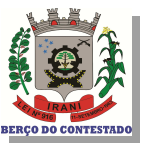

## Santa Catarina FUNDO MUNICIPAL DE SAUDE DE IRANI

Período: Janeiro à Dezembro

Demonstrativo da Despesa por Funções, Subfunções e Programas Conforme o Vínculo com os Recursos Página 1 Anexo 08 - Administração Direta

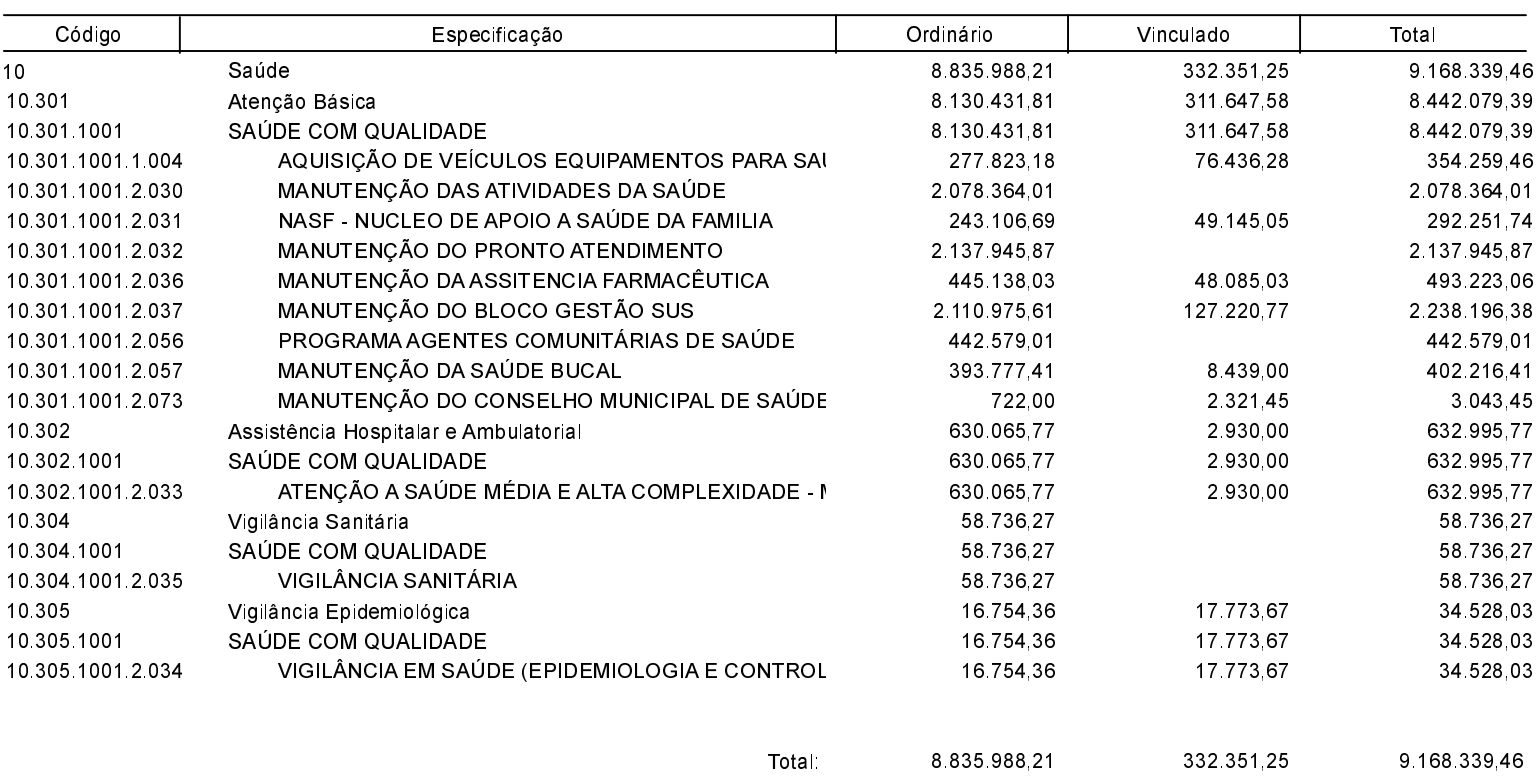

Irani, 21/02/2020

**JULIANA PAULA POSSAMAI** Contadora CRC/SC 041227/O-1 DILCE SALETE ZENARO Gestora do Fundo - CPF 649.776.509-30